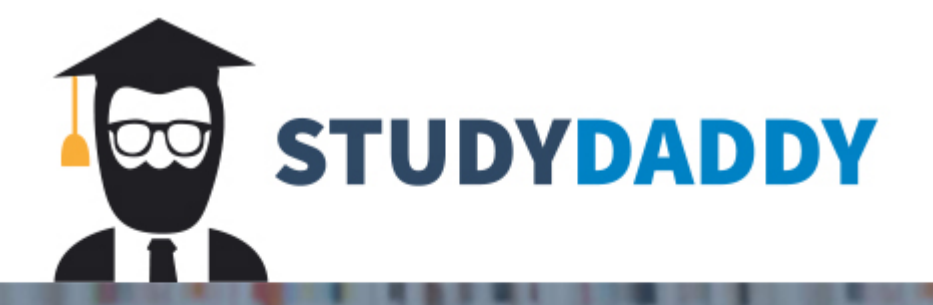

# **Get Homework Help** From Expert Tutor

**Get Help** 

### **RESEARCH LOG 3: ACADEMIC SOURCES (PEER-REVIEWED) ABOUT YOUR RESEARCH QUESTION Points: 50 Due: October 16, 2022 11:59 p.m.**

## **GOAL**

To use the knowledge and keywords you collected in Research Logs 1 and 2 to find sources by scholars written about the issue in your research question.

## **INSTRUCTIONS**

Download the Research Log 3 Worksheet. Enter your responses directly on that worksheet. Save it using the following file name: LastNameRL3. My file name would look like this: GUSSOWRL3.

In one or two sentences, describe the issue you are exploring at the top of the research log. The issue must have arisen within the last two years, be unresolved, and related to your field of study and/or your future profession.

Enter your current research question.

### Compile 4 credible sources. **ALL OF THEM MUST COME FROM PEER-REVIEWED SOURCES FOUND THROUGH THE LIBRARY DATABASES.**

Begin by using the keywords and new keywords/terminology to search the library databases, especially databases that index scholarship for your field of study.

Enter the following information about your sources on the table in the worksheet:

- 1) Complete APA or MLA citation for the source.
- 2) Name of the database where you found the source. NOTE THAT THE PUBLISHER IS NOT THE NAME OF THE JOURNAL.
- 3) Key terms and keyword combinations you used to search for sources.
- 4) 1-2 sentences about the exigence the article seeks to address.
- 5) New key terms: Words and terminology the article uses to describe the topic (especially if they are different from your search terms).
- 6) Quotes that you want to keep from the article, because you think they are useful to understanding the conversation/topic (depending on the article and your interests, this section could include many quotes).

7) Make a connection: How does this source engage with other sources you found in Research Logs 1 and 2? Does it agree, partially agree, partially disagree, disagree, with other sources? Does it expand on an idea? Does it introduce another perspective?

Answer each question in the Reflection section of the worksheet. The Reflection comprises half the grade weight for this research log.

#### **RECOMMENDATIONS**

As you collect sources, remember that you will use the research log for the rest of the semester. Collect information so that it is useful to you as you construct your Literature Review. Peer-reviewed scholarship takes longer to get published than non-academic sources. Many of

the journal articles you find might be useful for background information or for identifying research that still needs to be done.

### **HOW TO SEARCH**

Use your lateral reading strategies to evaluate the caliber of your sources. Not all scholarly journals have a good reputation in the field. Use citation indexes if you are not certain.

Avoid general keyword searches such as "technology." Be specific, such as "facial recognition software" and "ethics."

Use databases specific to the field of study (Communication and Mass Media Complete, MLA Bibliography, ProQuest Performing Arts, APA PsycArticles and APA PsycInfo). Search within a specific professional association for the journals its publishes, such as the American Public Health Association.

Use the database guides to help you conduct advanced searches and use filters.

Learn how to use citation mining to find additional sources in the reference lists of articles.

## **GRADING CRITERIA**

I will be assessing your research log based on completion; caliber and relevance of sources (looking at author, publication, and year of publication); and the depth of insights you provide in your reflection.

I will be looking at how you are using examples from the sources to illustrate your point. For example, I expect to see quotes form the articles that show how the source addresses and audience. I expect a list of key terms that shows you have found multiple sources that present a variety of perspectives about your topic.

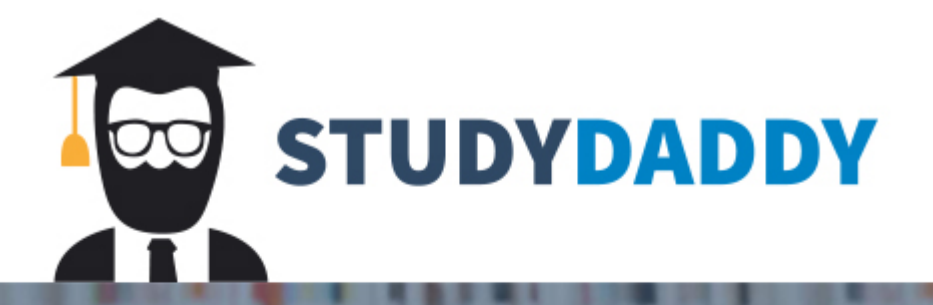

# **Get Homework Help** From Expert Tutor

**Get Help**